°°°°°°°°°°°°°°°°°°°°°°°°°°°°°°°°°°°°°°°°°°°°°°°°°°°°°°°°

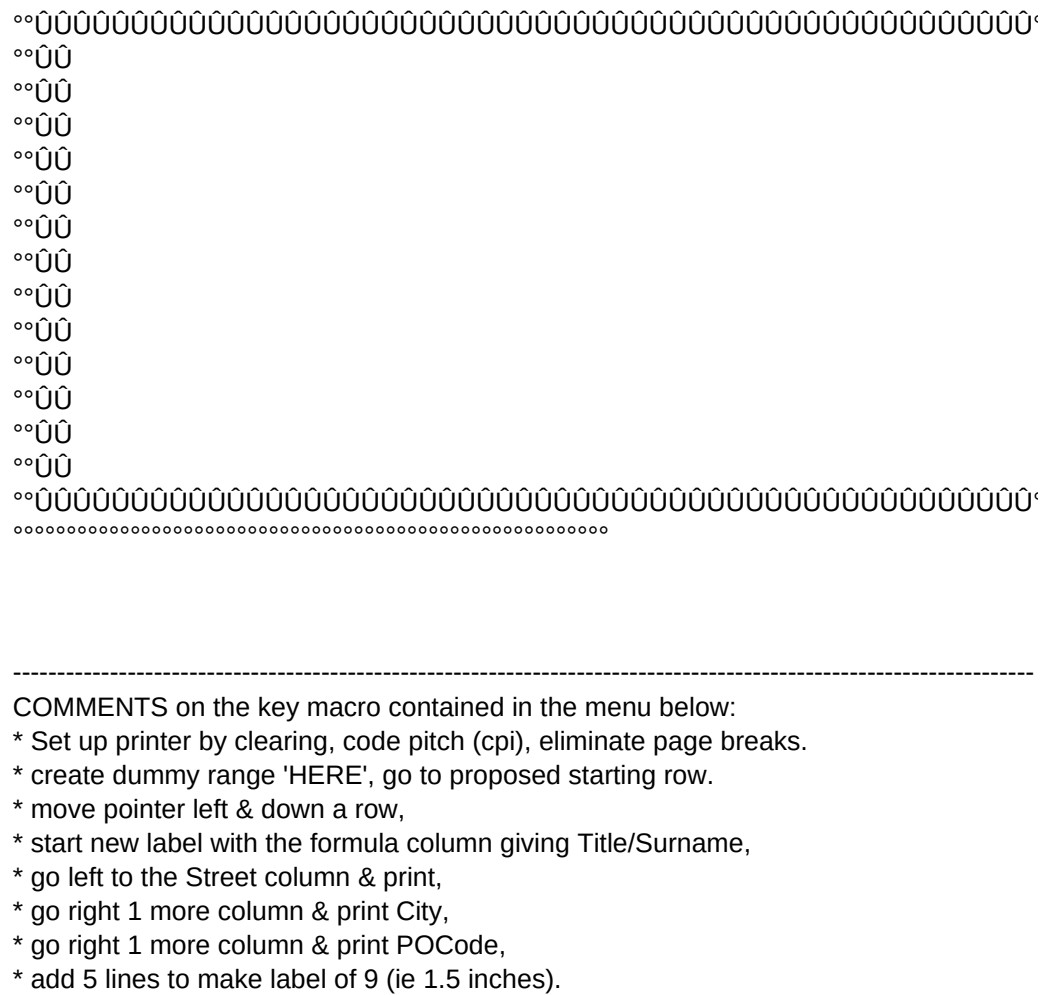

- \* If '@NA' is found in column A, then exit, otherwise LOOP.
- \* finished, go back to Menu.

# MORE COMMENTS

Call up the menu with <alt-O>. The other macros therein are reasonably clear from the subtitles.

- LPRINT starts printing from the row BELOW the cell pointer!!!
- LPRINT stops when an '@NA' is found in column A, so ...
- ... PUT '@NA' AT THE END OF YOUR LIST !!!

--------------------------------------------------------------------------------------------------------------------

--------------------------------------------------------------------------------------------------------------------

THE MENU:

LOOP

Title

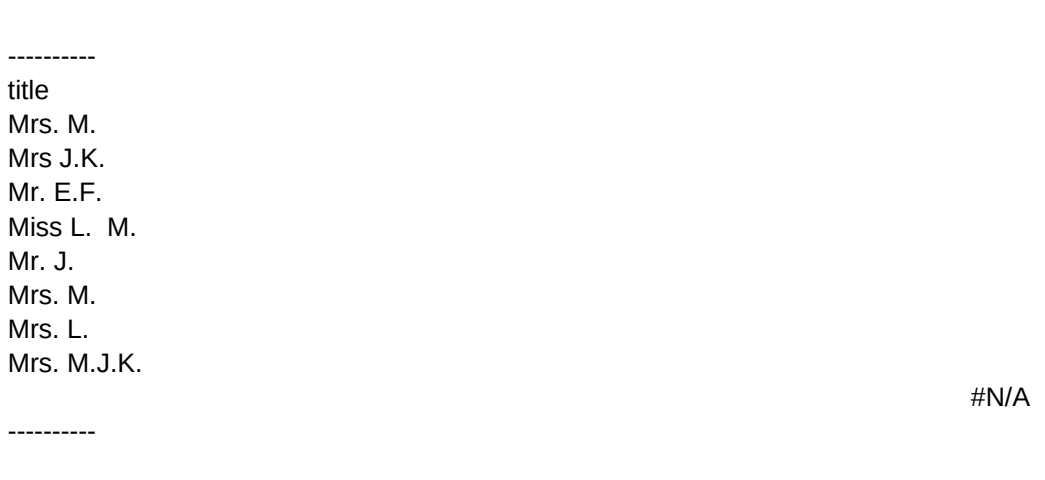

--------------------------------------------------------------------------------------------------------------------

#NAME? #NAME?

#NAME?

ÐÐÐÐÐÐÐÐÐÐÐÐÐÐÐÐÐÐÐÐÐÐÐÐÐÐÐÐÐÐÐ

 ADDLABL3 .WK1 Version 3 of Jan-87

 $\overline{\mathcal{O}}$ 

This version is specifically designed to take advantage of 123 Rel 2 string functions to concatinate names. This is put in the public domaine for our common benefit by F.C. Lippincott, Houston TX ÒÒÒÒÒÒÒÒÒÒÒÒÒÒÒÒÒÒÒÒÒÒÒÒÒÒÒÒÒÒÒÒÒÒÒÒÒÒ  $\overline{\mathcal{O}}$ 

---------------------------------------------------------------------------------------------------

---------------------------------------------------------------------------------------------------

--------------------------------------------------------------------------------------------------- LPRINT Print 9 line labels for cols: title&surname;(skip name);street;city;pocode /ppcfcros\018~ouqq/rncHERE~~{GOTO}PRMLIST~{?} {DOWN}{END}{LEFT 2}{END}{LEFT 2} /ppr{RIGHT 7}~g r{left 4}~gr{RIGHT}~gr{RIGHT}~gcrlllllq /rndHERE~~/rncHERE~~/xi@isna(HERE)~/xmMENUO~ /xgLOOP~

---------------------------------------------------------------------------------------------------

Surname

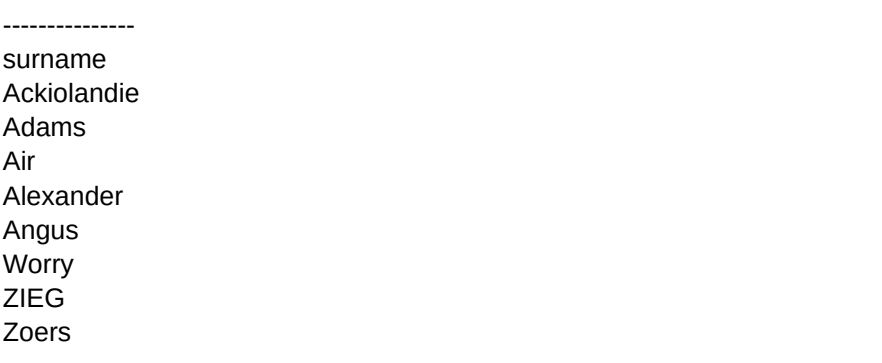

---------------

**FPRINT** Print entire master address file. /wgrm{CALC}/ppoml0~mr132~s\015~h @|MY ADDRESS LIST|Page # ~q rPRMLIST~gpQ /xmMENUO~

---------------------------------------------------------------------------------------------------------

First Name --------- name Margaret Kathy Ed Lulu John Viola Lucy

Meme

----------

 ÛÛ°° ÛÛ°° ÛÛ°° ÛÛ°° ÛÛ°° ÛÛ°° ÛÛ°° ÛÛ°° ÛÛ°° ÛÛ°° ÛÛ°° ÛÛ°° ÛÛ°°

/ppcfcros\018~ouqq /rncHERE~~{GOTO}PRMLIST~{?} LOOP {DOWN}{END}{LEFT}{LEFT}{END}{LEFT}{LEFT} /ppr{RIGHT}........~gcr r{left}....~g r{RIGHT}~g r{RIGHT}~gcr lllllq /rndHERE~~/rncHERE~~/xi@isna(HERE)~/xmMENUO~ /xgLOOP~ ----------------------------------------------- -------------------------------------------------------------------------------

----------------------------------------------- -------------------------------------------------------------------------------

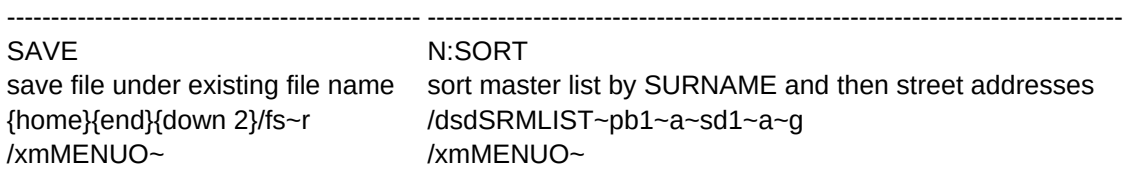

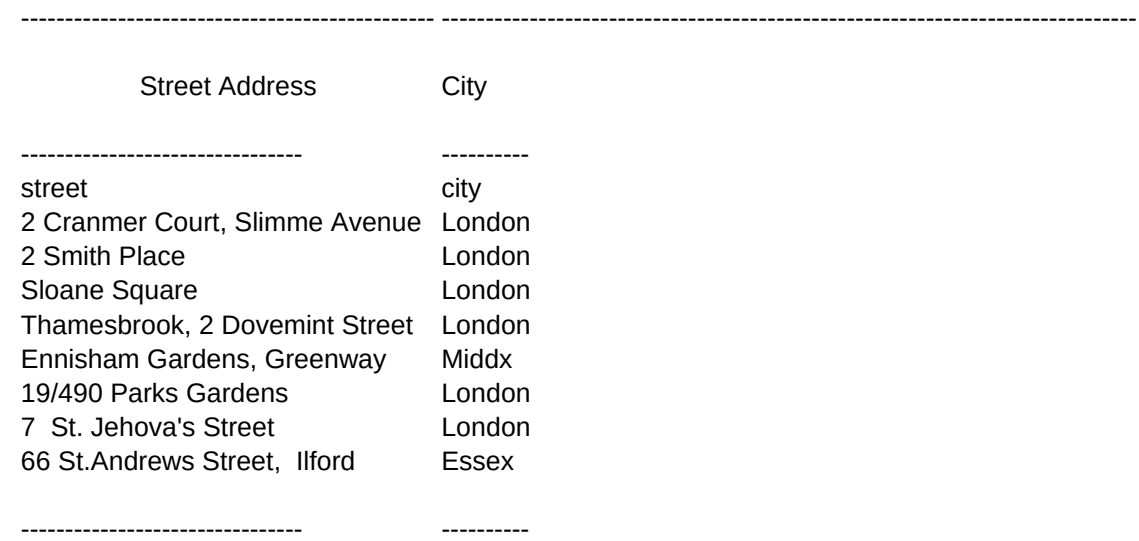

QUIT ZIP:SORT sort master list by POCODE and then street addresses Exit menu & return to ready mode. /dsdSRMLIST~pf1~a~sd1~a~g  $/xq$ /xmMENUO~

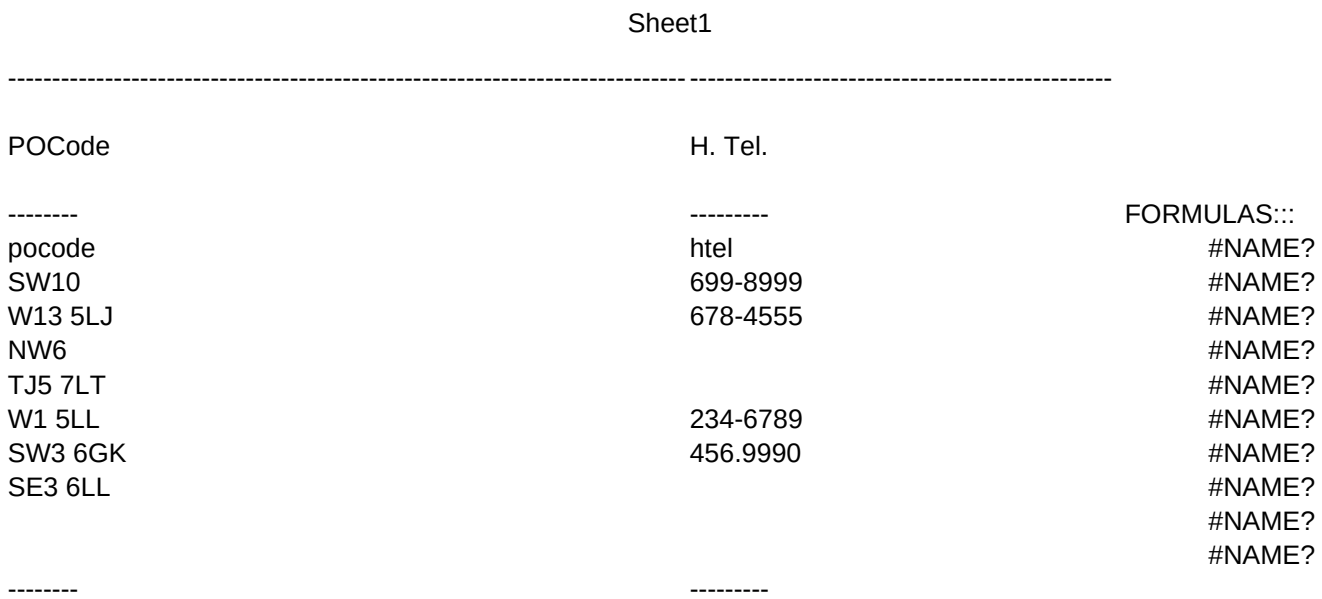